Государственное бюджетное профессиональное образовательное учреждение «Южно-Уральский государственный колледж» Кыштымский филиал

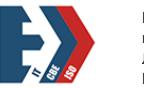

Подписано цифровой подписью: Лапин Владимир Геннадьевич

УТВЕРЖДАЮ: руководитель Кыштымского филиала

\_\_\_\_\_\_\_\_\_\_\_\_\_\_\_ М.Л.Еремина «27» июня 2022 г.

### **РАБОЧАЯ ПРОГРАММА ПРОФЕССИОНАЛЬНОГО МОДУЛЯ**

**ПМ04 «Выполнение работ по профессии 16199 оператор электронновычислительных и вычислительных машин»** по специальности 09.02.01 «Компьютерные системы и комплексы»

2022г.

Организация разработчик:

Государственное бюджетное профессиональное образовательное учреждение «Южно-Уральский государственный колледж» Кыштымский филиал

Разработчик:

М.В. Кускова, преподаватель ГБПОУ «ЮУГК» Кыштымский филиал

Рассмотрена и одобрена на заседании ПЦК «ВТ и РТ» Протокол № 10 от «23» июня 2022 г.

### **СОДЕРЖАНИЕ**

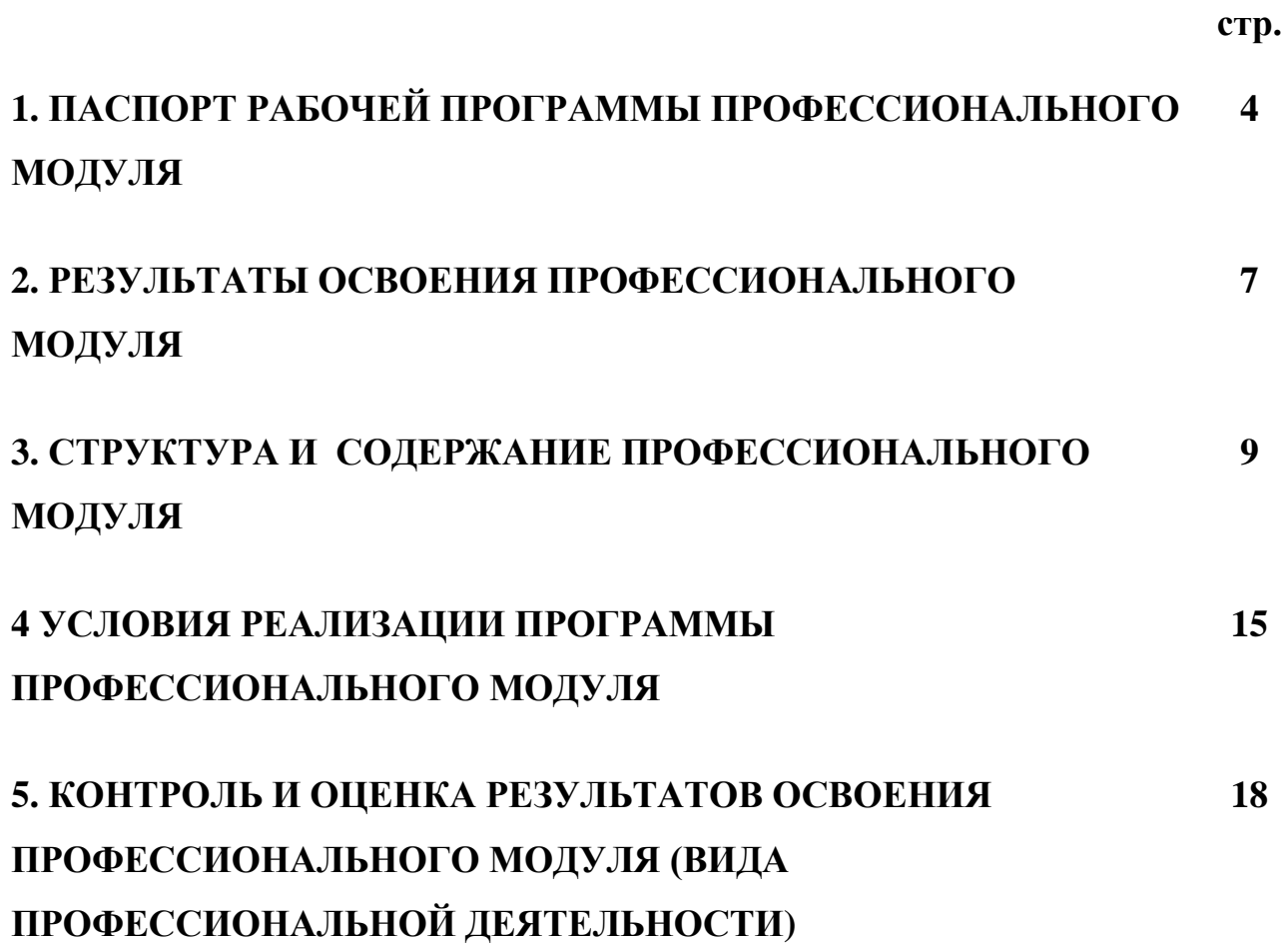

### **1. ПАСПОРТ РАБОЧЕЙ ПРОГРАММЫ ПРОФЕССИОНАЛЬНОГО МОДУЛЯ**

## **ПМ. 04 Выполнение работ по профессии 16199 оператор электронно-вычислительных и вычислительных машин (ЭВ и ВМ);**

#### **1.1. Область применения программы**

Рабочая программа профессионального модуля (далее рабочая программа) – является частью основной профессиональной образовательной программы в соответствии с ФГОС по специальности СПО 09.02.01 Компьютерные системы и комплексы, укрупненная группа специальностей по направлению подготовки 09.00.00 Информатика и вычислительная техника; в части освоения основного вида профессиональной деятельности (ВПД): выполнение работ по профессии оператор ЭВ и ВМ и соответствующих профессиональных компетенций (ПК):

ПК 4.1. Подготавливать к работе и настраивать аппаратное обеспечение персонального компьютера, периферийные устройства и мультимедийное оборудование.

ПК 4.2. Выполнять ввод цифровой и аналоговой информации в персональный компьютер с различных носителей.

ПК 4.3. Управлять размещением цифровой информации на дисках персонального компьютера, а также дисковых хранилищах локальной и глобальной компьютерной сети, обеспечивать резервное копирование данных. Осуществлять мероприятия по защите персональных данных.

ПК 4.4. Создавать, обрабатывать, воспроизводить и тиражировать мультимедиа контент средствами звуковых, графических и видеоредакторов на различных съемных носителях информации.

ПК 4.5. Обрабатывать информацию, используя средства пакетов прикладных программ.

4

Рабочая программа профессионального модуля может быть использована в дополнительном профессиональном образовании и профессиональной подготовке работников в области разработки, производства, эксплуатации, технического обслуживания и настройки компьютерных систем и комплексов; обеспечения функционирования программно-аппаратных средств защиты информации в компьютерных системах и комплексах, при наличии среднего (полного) общего образования. Опыт работы не требуется.

#### **1.2. Цели и задачи модуля – требования к результатам освоения модуля**

С целью овладения указанным видом профессиональной деятельности и соответствующими профессиональными компетенциями обучающийся в ходе освоения профессионального модуля должен:

#### **иметь практический опыт:**

- подключения персонального компьютера, периферийного и мультимедийного оборудования;
- ввода и тиражирование цифровой и аналоговой информации в персональный компьютер с различных носителей, периферийного и мультимедийного оборудования;
- осуществления навигации по ресурсам, поиска, ввода и передачи данных с помощью технологий и сервисов сети Интернет;
- создание и обработка аудио визуального и мультимедийного контента с помощью специализированных программ-редакторов;
- резервного копирования и восстановления данных;
- установки, настройки и эксплуатации антивирусных программ и обеспечение информационной безопасности;

#### **уметь:**

- подключать персональный компьютер, периферийное и мультимедийное оборудование;

- вводить и тиражировать цифровую и аналоговую информацию в персональный компьютер с различных носителей, периферийного и мультимедийного оборудования;
- конвертировать файлы с цифровой информацией в различные форматы;
- создавать, обрабатывать и воспроизводить аудио, визуальный контент и медиафайлы средствами звуковых, графических и видео-редакторов;
- передавать и размещать цифровую информацию на дисках персонального компьютера, а также дисковых хранилищах локальной и глобальной компьютерной сети;
- осуществлять резервное копирование и восстановление данных;
- осуществлять навигацию по веб-ресурсам Интернета с помощью веббраузера;
- осуществлять антивирусную защиту персонального компьютера и мероприятия по защите персональных данных от несанкционированного доступа;
- вести отчетную и техническую документацию.

#### **знать:**

- устройство персональных компьютеров;
- основные приемы обработки цифровой и аналоговой информации;
- назначение, разновидности и функциональные возможности программ обработки звука, графических изображений, видео- и мультимедиа контента;
- основные виды угроз информационной безопасности, средства защиты информации и состав мероприятий по защите персональных данных;
- принципы работы с каталогами и информационно-поисковыми системами в сети Интернет;
- аппаратные и программные средства резервного копирования данных;
- нормативные документы по охране труда при работе с персональным компьютером, периферийным, мультимедийным оборудованием и компьютерной оргтехникой.

6

**1.3. Количество часов на освоение программы профессионального модуля:** всего  $-517$  час, в том числе:

максимальной учебной нагрузки обучающегося – 265 часов, включая:

обязательной аудиторной учебной нагрузки обучающегося – 177 часов;

самостоятельной работы обучающегося – 88 часов;

учебной и производственной практики – 252 часа.

Практическая подготовка – 424 часа.

#### **2. РЕЗУЛЬТАТЫ ОСВОЕНИЯ ПРОФЕССИОНАЛЬНОГО МОДУЛЯ**

Результатом освоения программы профессионального модуля является овладение обучающимися видом профессиональной деятельности выполнение работ по профессии оператор электронно-вычислительных и вычислительных машин (ЭВ и ВМ), в том числе профессиональными (ПК) и общими (ОК) компетенциями:

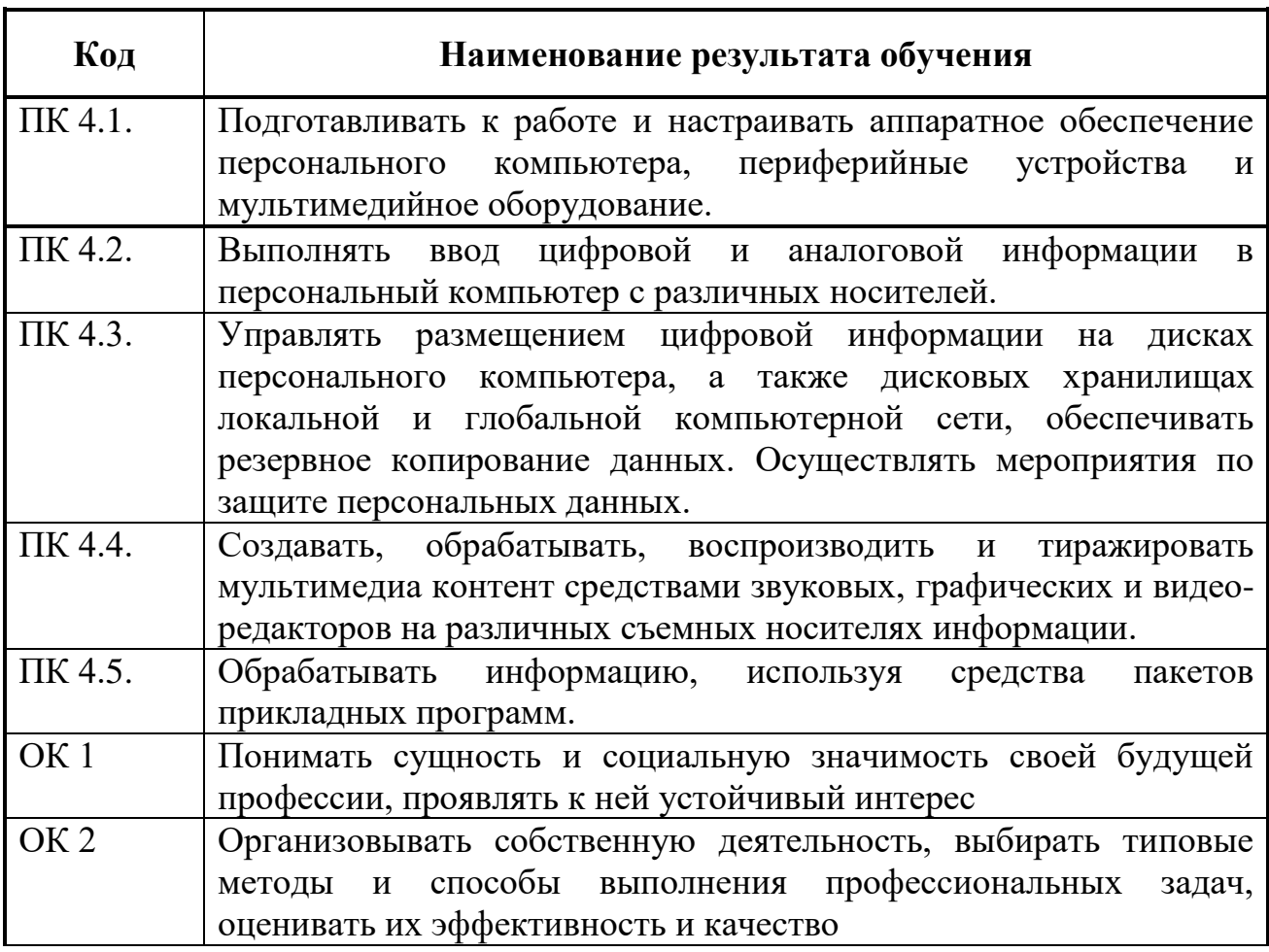

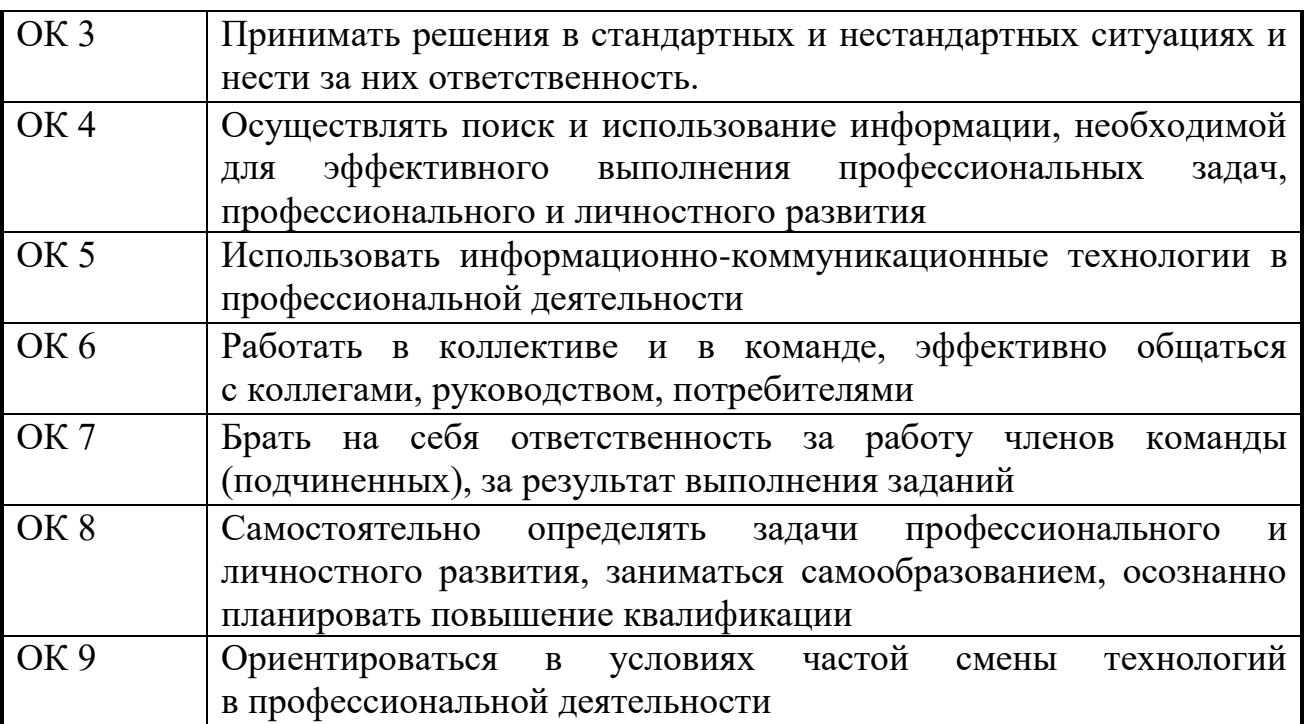

### **3. СТРУКТУРА И СОДЕРЖАНИЕ ПРОФЕССИОНАЛЬНОГО МОДУЛЯ**

### **3.1. Тематический план профессионального модуля**

 $\overline{a}$ 

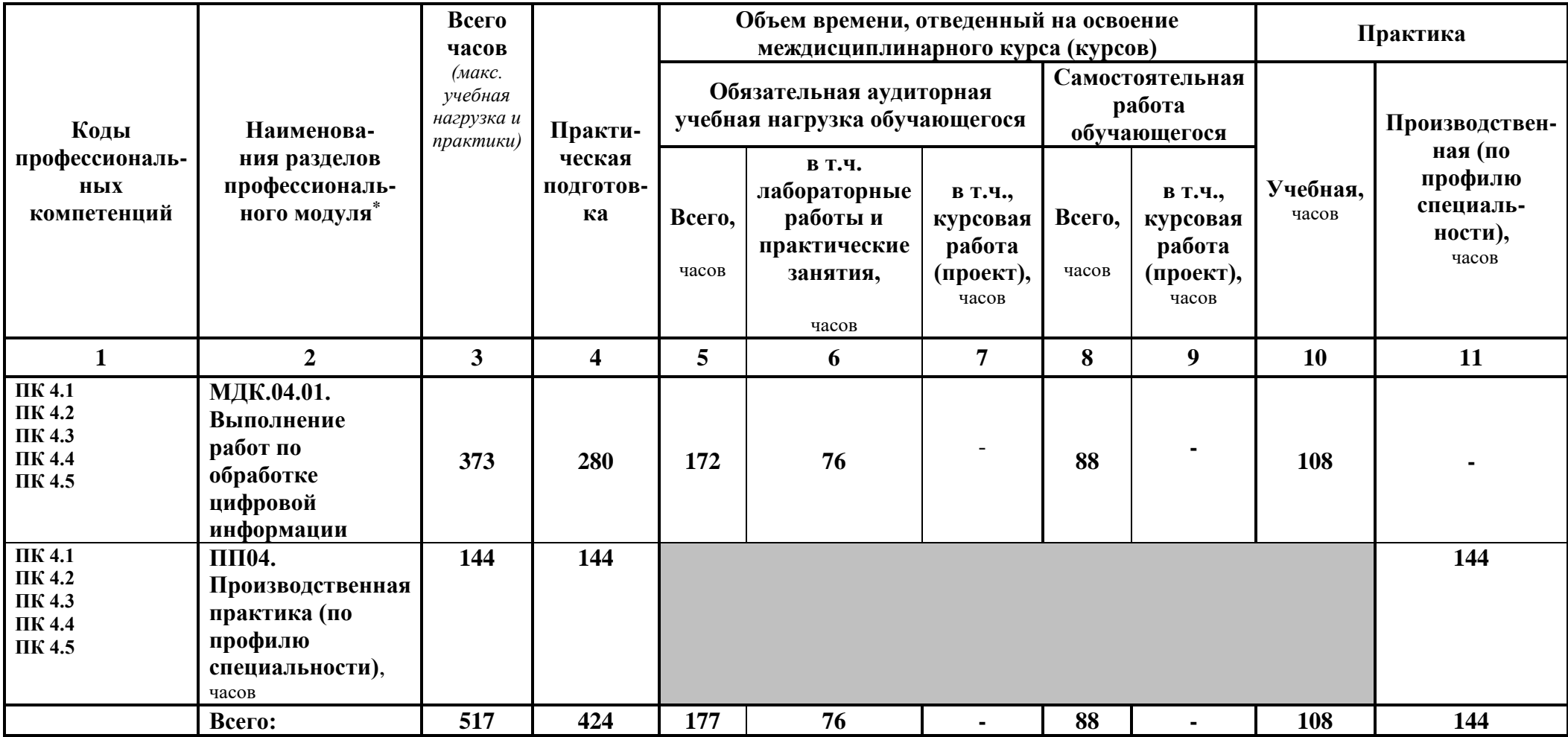

### **3.2. Содержание обучения по профессиональному модулю ПМ 04 выполнение работ по профессии**

### **оператор ЭВ и ВМ**

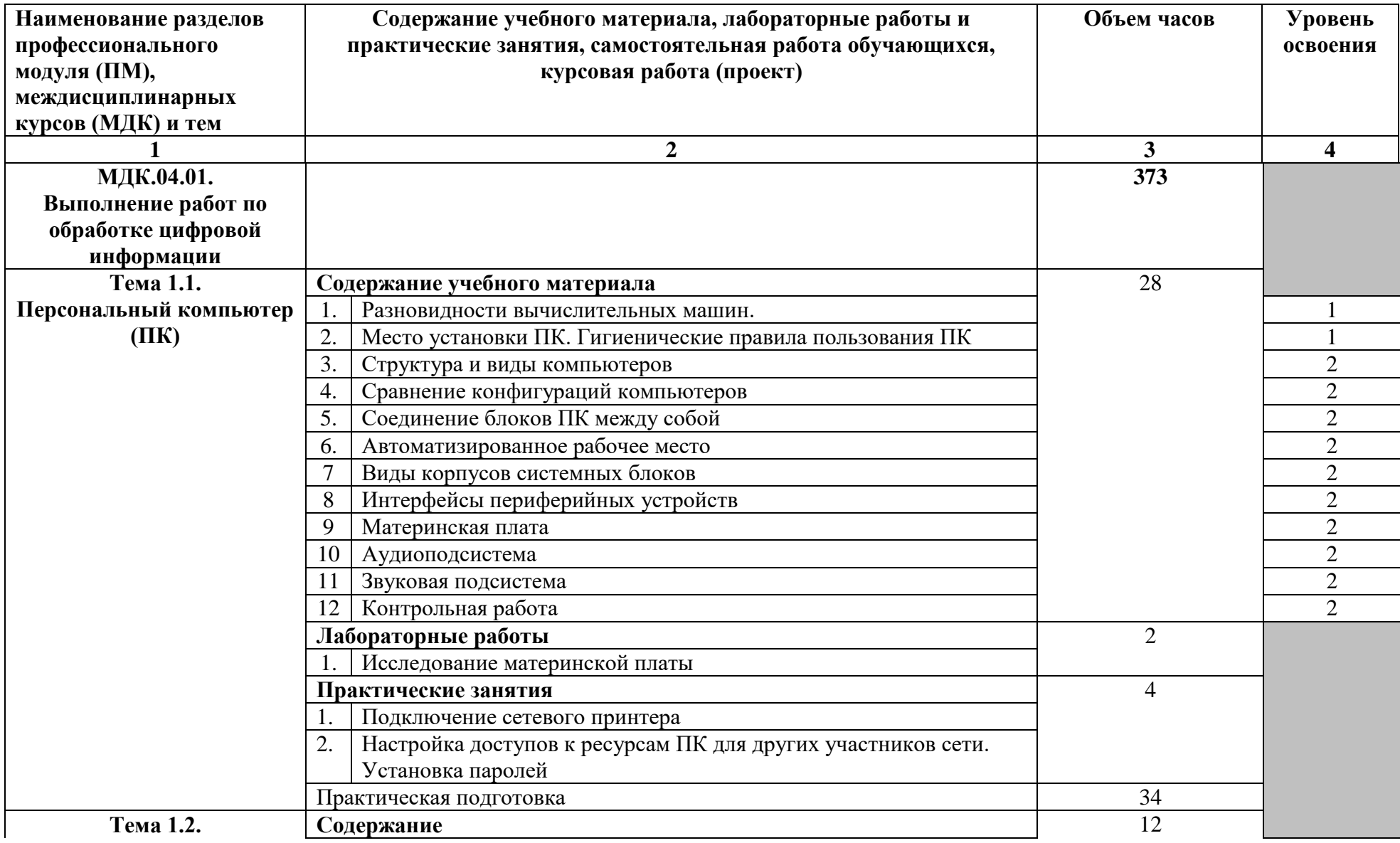

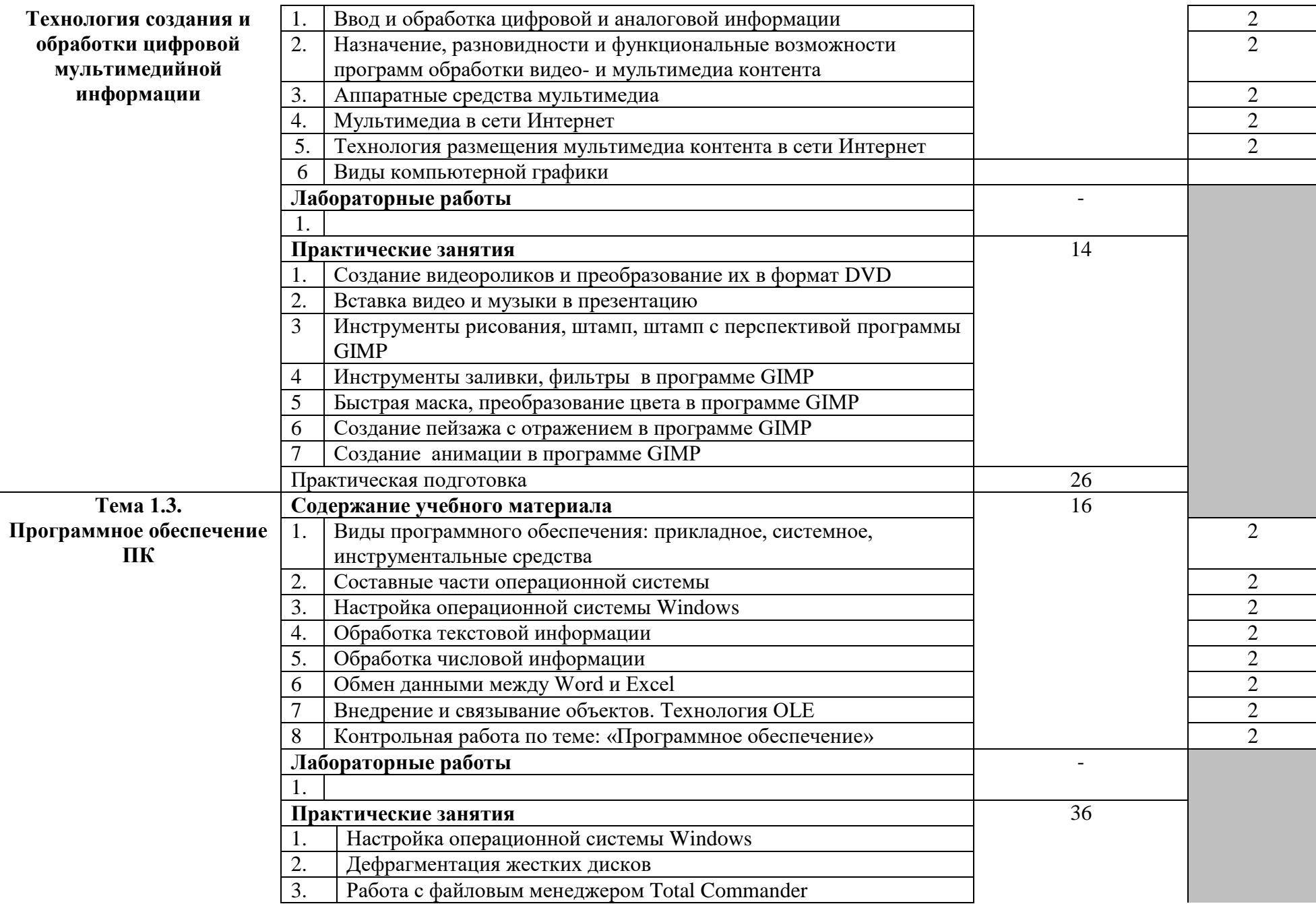

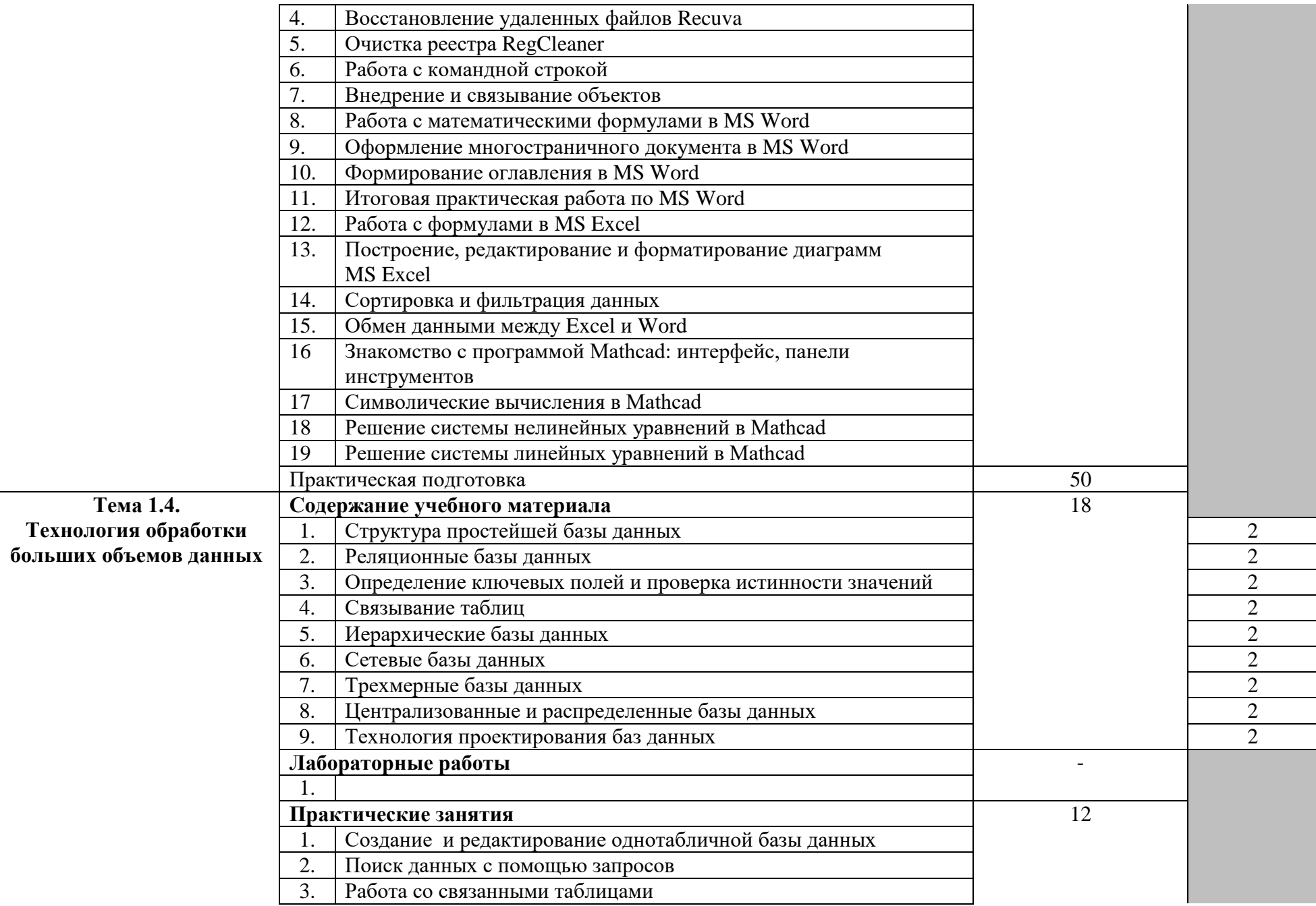

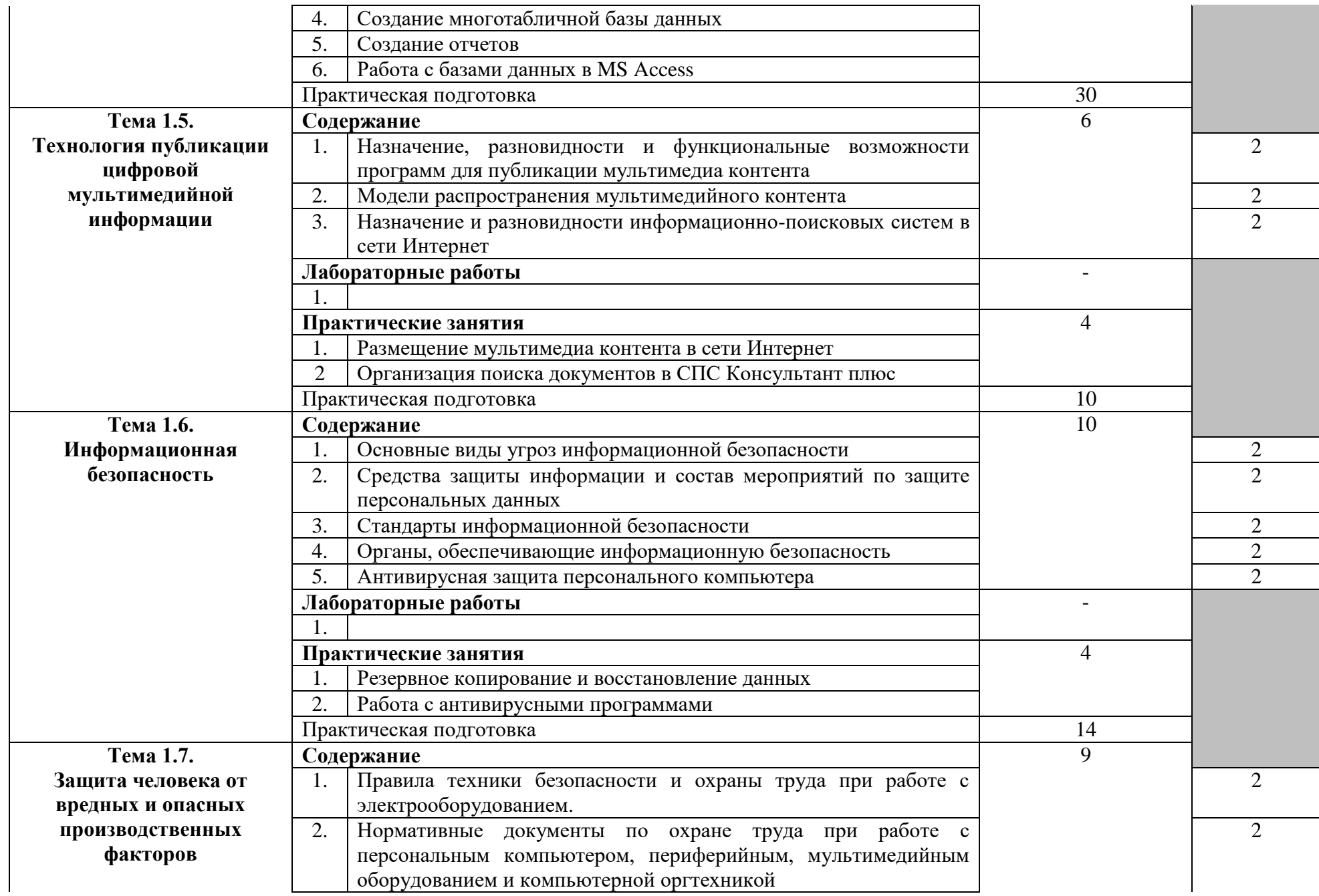

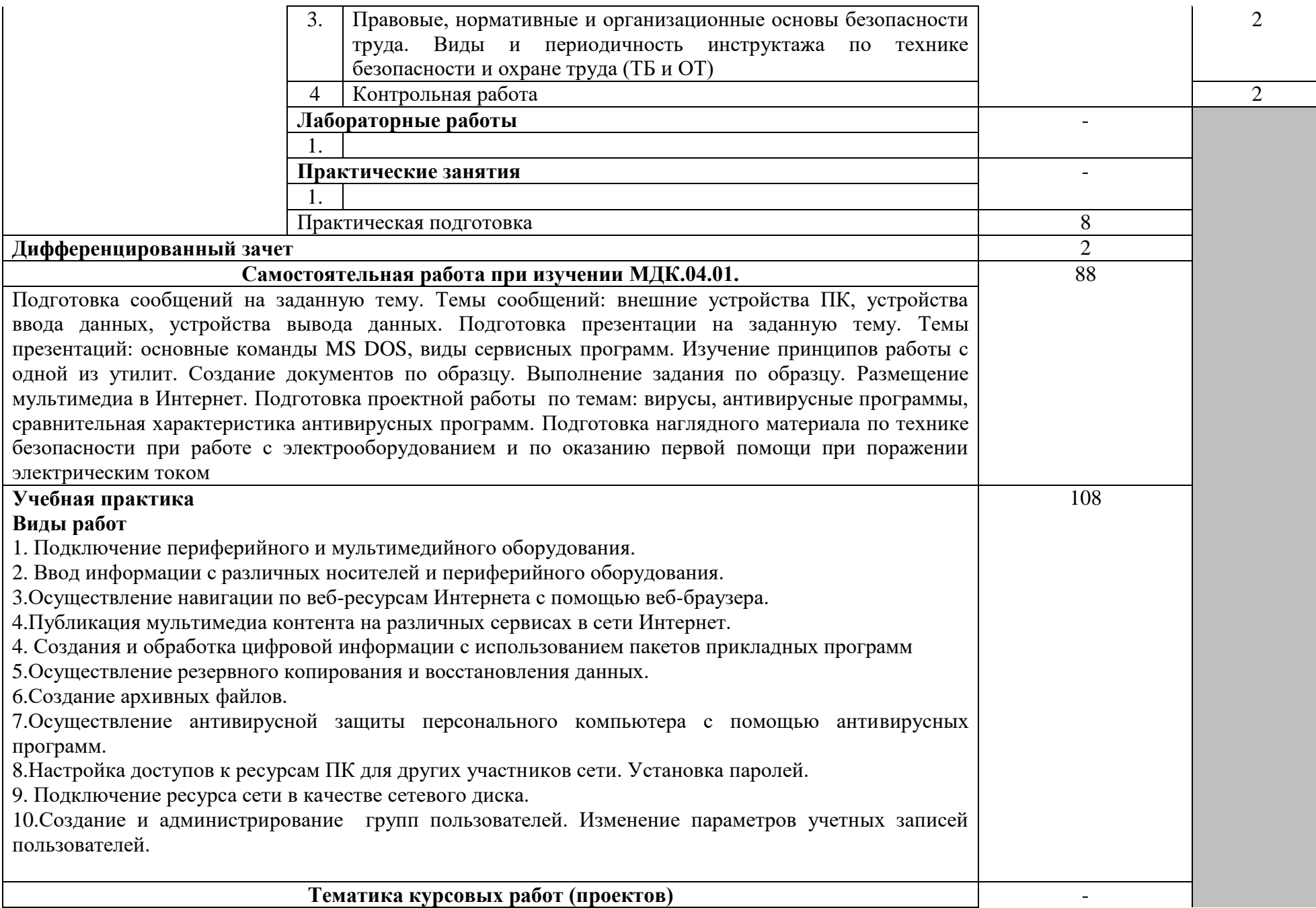

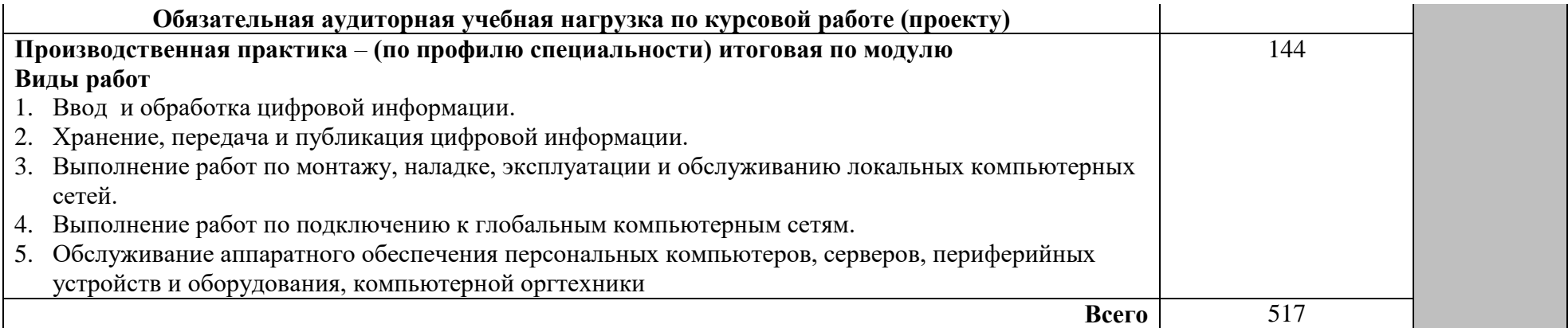

### **4. УСЛОВИЯ РЕАЛИЗАЦИИ ПРОГРАММЫ ПРОФЕССИОНАЛЬНОГО МОДУЛЯ**

### **4.1. Требования к минимальному материально-техническому обеспечению**

Реализация программы модуля предполагает наличие учебного кабинета информационных технологий; лаборатории информационных и интернет-технологий; мастерских не предусмотрено;

Оборудование учебного кабинета и рабочих мест кабинета: автоматизированное рабочее место преподавателя.

Технические средства обучения: не предусмотрено.

Оборудование мастерской и рабочих мест мастерской: не предусмотрено.

Оборудование лаборатории и рабочих мест лаборатории информационных и интернет-технологий: компьютеры, периферийное и мультимедийное оборудование, комплект учебно-методической документации, наглядные пособия, программное обеспечение.

Реализация программы модуля предполагает обязательную производственную практику, которую рекомендуется проводить концентрировано в организациях соответствующих профилю специальности компьютерные системы и комплексы.

Оборудование и технологическое оснащение рабочих мест: компьютеры; принтеры; сканеры; акустическая система; наушники; модем; плоттер; веб-камера.

#### **4.2. Информационное обеспечение обучения**

**Перечень учебных изданий, Интернет-ресурсов, дополнительной литературы**

**Основные источники:**

16

- 1. **Остроух, А.В**. Ввод и обработка цифровой информации: учебник для СПО. – 5-е изд., стер. – М.: Академия, 2018. – 288 с.
- 2. **Курилова, А.В.** Ввод и обработка цифровой информации: Практикум: учеб. пособие для СПО. – 5-е изд., стер. – М.: Академия, 2018. – 160 с.
- 3. **Струмпэ, Н.В.** Оператор ЭВМ, практические работы. М.: Издательский центр «Академия», 2015. – 112с

#### **Дополнительные источники:**

- 4. **Немцова, Т.И.** Компьютерная графика и web-дизайн. Практикум: учеб. пособ. для СПО - М.:«Академия», 2012. – 320с./Электронная библиотека ЮРАЙТ
- 5. **Микрюков, В.Ю.** Информация, информатика, компьютер, информационные системы, сети, Ростов н/Д «Феникс», 2007. – 278 с.
- 6. **Партыка, Т.Л.** Информационная безопасность: учебное пособие для СПО.–М.:ФОРУМ, 2005. – 368 с.
- 7. **Михеева, Е.В**. Информатика: учебник для сред. проф. образования. М.: Издательский центр «Академия», 2007. – 352 с.
- 8. Методический сайт учителя-предметника «Информатика и ИКТ 10-11. Базовый уровень». Методический сайт учителя-предметника «Информатика и ИКТ 10-11. Базовый уровень» – URL: http://www.metod-kopilka.ru/

#### **4.3. Общие требования к организации образовательного процесса**

Освоение обучающимися профессионального модуля проходит в условиях созданной образовательной среды, как в учебном заведении, так и в организациях соответствующих профилю специальности Компьютерные системы и комплексы. Теоретические и практические занятия проводятся в специально оборудованных для этого аудиториях и лабораториях. Практика и консультативная помощь проходит в организациях соответствующих профилю специальности.

Освоению данного модуля предшествуют дисциплины: Общего гуманитарного и социально-экономического цикла (ОГСЭ); Математического и общего естественнонаучного цикла (ЕН). Общепрофессиональные дисциплины (ОП): инженерная графика; основы электротехники; прикладная электроника; электротехнические измерения; информационные технологии; метрология, стандартизация и сертификация; операционные системы и среды; дискретная математика; основы алгоритмизации и программирования; безопасность жизнедеятельности. Модули: техническое обслуживание и ремонт компьютерных систем и комплексов (ПМ. 03);

#### **4.4. Кадровое обеспечение образовательного процесса**

Требования к квалификации педагогических (инженерно-педагогических) кадров, обеспечивающих обучение по междисциплинарному курсу: реализация основной профессиональной образовательной программы по специальности среднего профессионального образования должна обеспечиваться педагогическими кадрами, имеющими высшее образование, соответствующее профилю преподаваемой дисциплины (модуля). Опыт деятельности в организациях соответствующей профессиональной сферы является обязательным для преподавателей. Преподаватели должны проходить стажировку в профильных организациях.

Требования к квалификации педагогических кадров, осуществляющих руководство практикой

Инженерно-педагогический состав: дипломированные специалисты, преподаватели междисциплинарных курсов, имеющие опыт деятельности в соответствующей профессиональной сфере.

Мастера: квалифицированные специалисты в области разработки, производства, эксплуатации, технического обслуживания и настройки компьютерных систем и комплексов.

# **5. КОНТРОЛЬ И ОЦЕНКА РЕЗУЛЬТАТОВ ОСВОЕНИЯ ПРОФЕССИОНАЛЬНОГО МОДУЛЯ (ВИДА ПРОФЕССИОНАЛЬНОЙ ДЕЯТЕЛЬНОСТИ)**

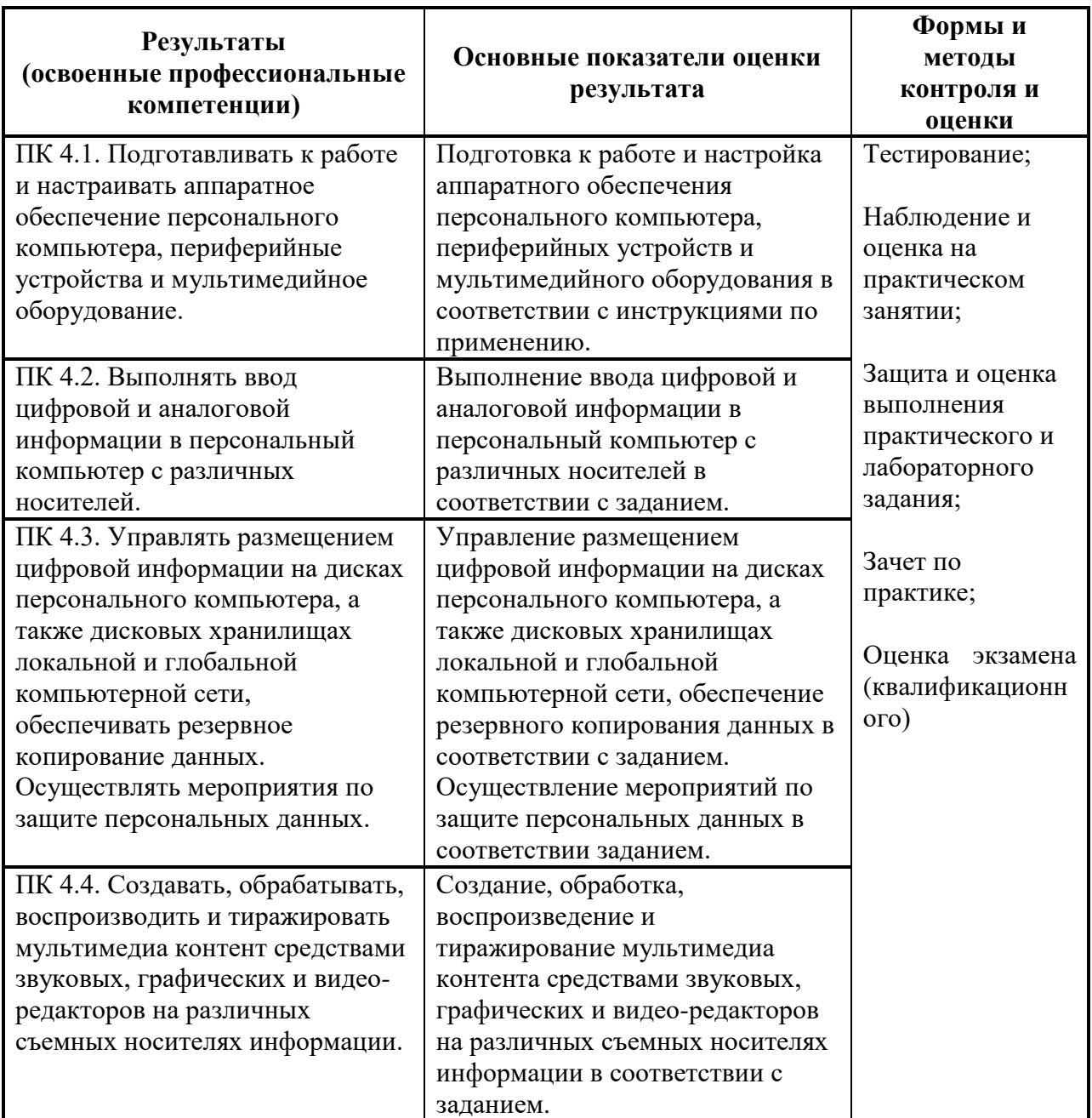

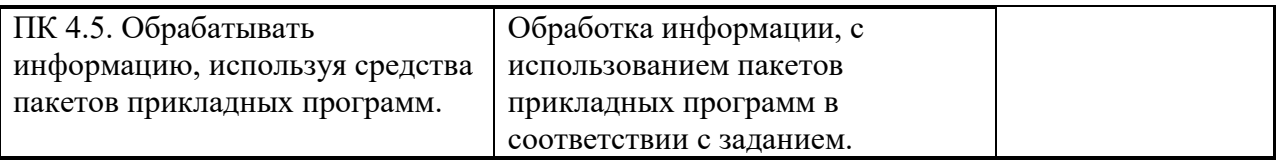

Формы и методы контроля и оценки результатов обучения должны позволять проверять у обучающихся не только сформированность профессиональных компетенций, но и развитие общих компетенций и обеспечивающих их умений.

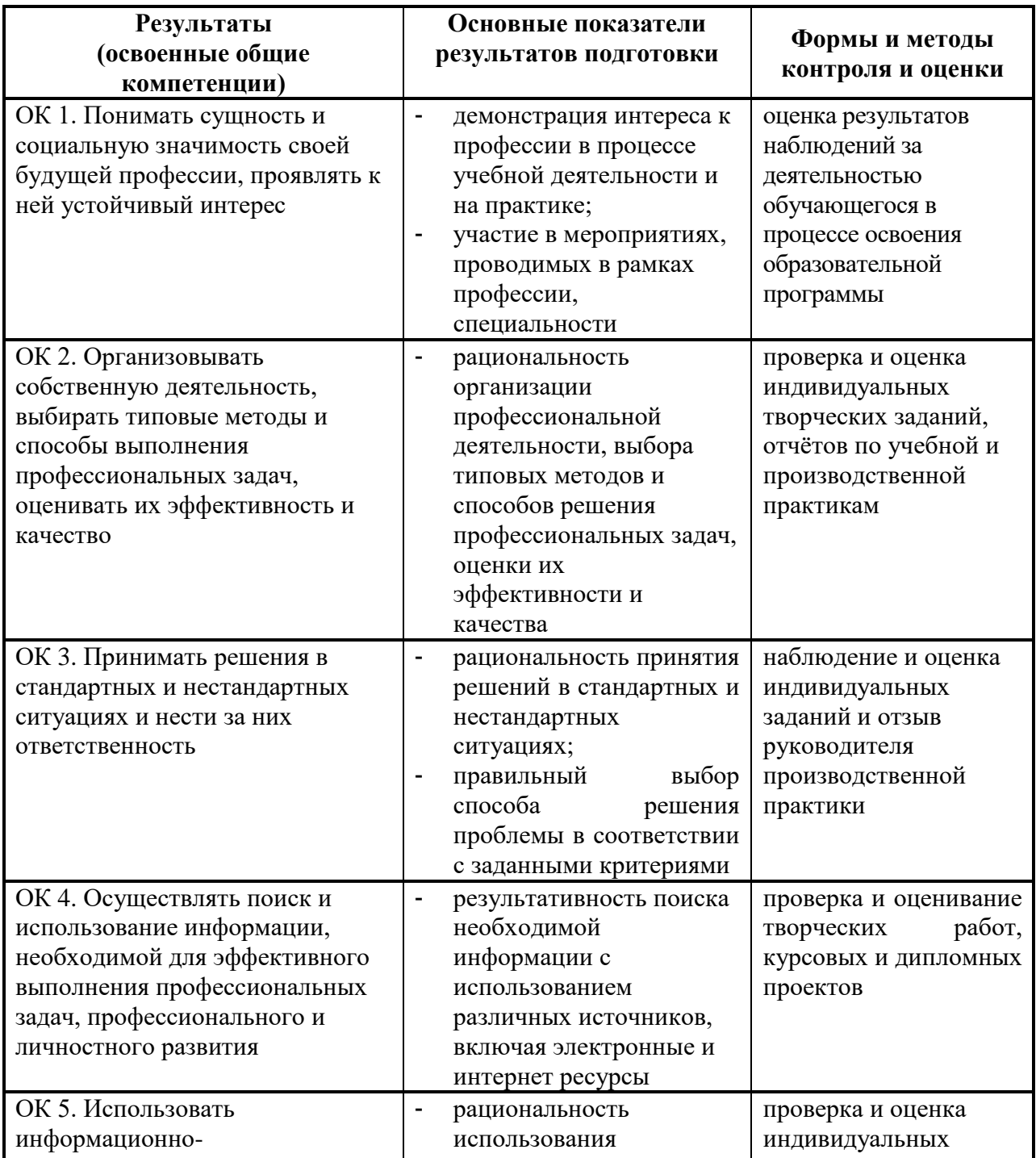

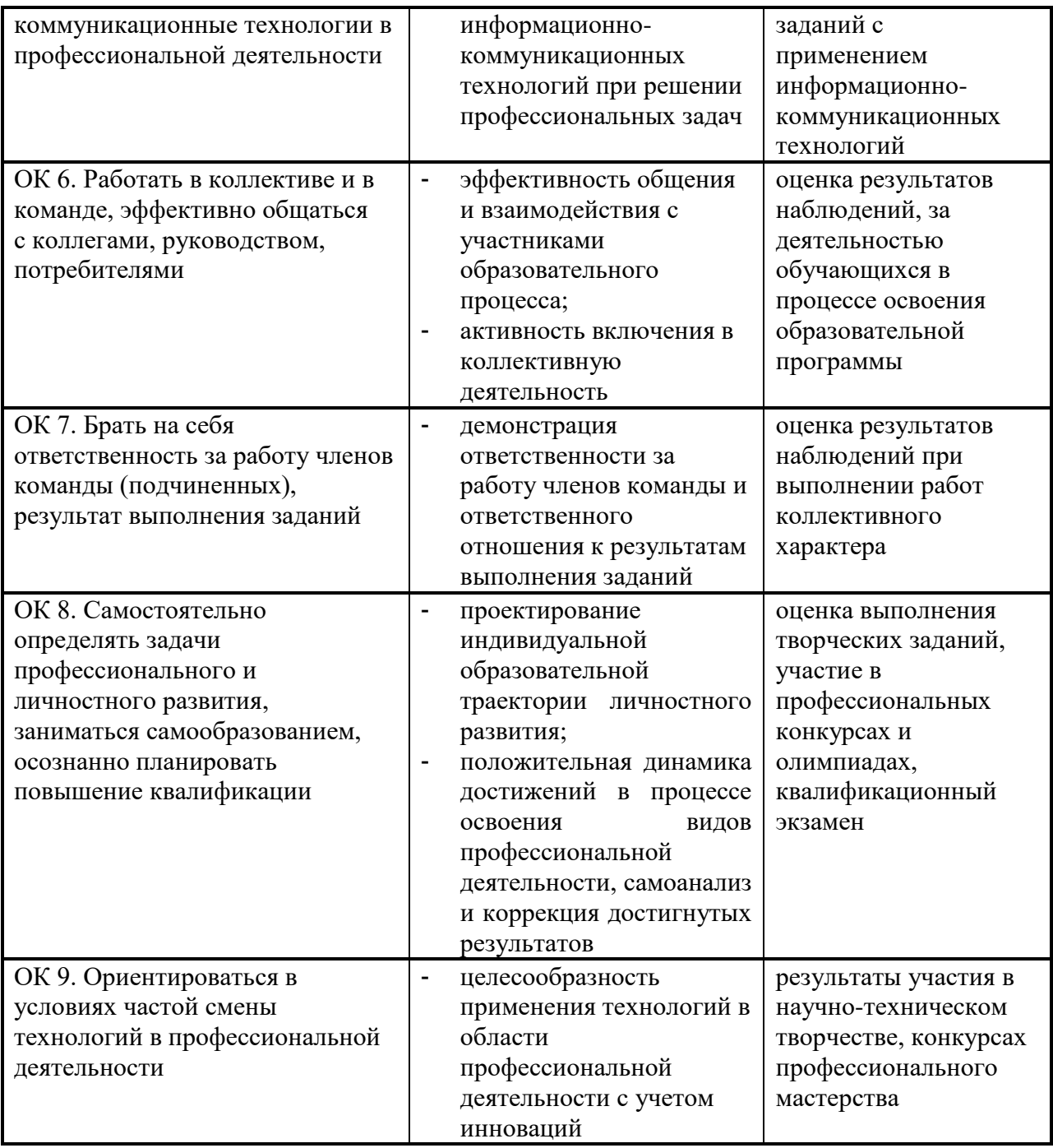